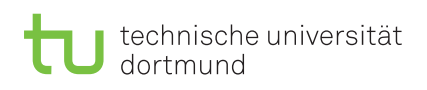

Fakultät für Informatik Lehrstuhl 14 Lars Hildebrand

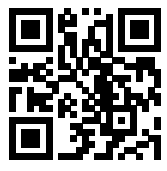

Übungsblatt 5 Besprechung: 21.–25.11.2022

(KW 47)

Praktikum zu

## Einführung in die Informatik für LogWings, WiMas und MedPhys

Wintersemester 2022/23

# Vorbereitende Aufgaben

Aufgabe 5.1: Schleifentypen

Auf diesem Übungsblatt wollen wir uns hauptsächlich mit Schleifen beschäftigen. Geben Sie die Syntaxdiagramme der drei in Java verfügbaren Schleifen an:

a) for-Schleifen (Zählschleifen)

b) while-Schleifen

c) do-while-Schleifen

## Präsenzaufgaben

### Aufgabe 5.2: Schleifenquiz

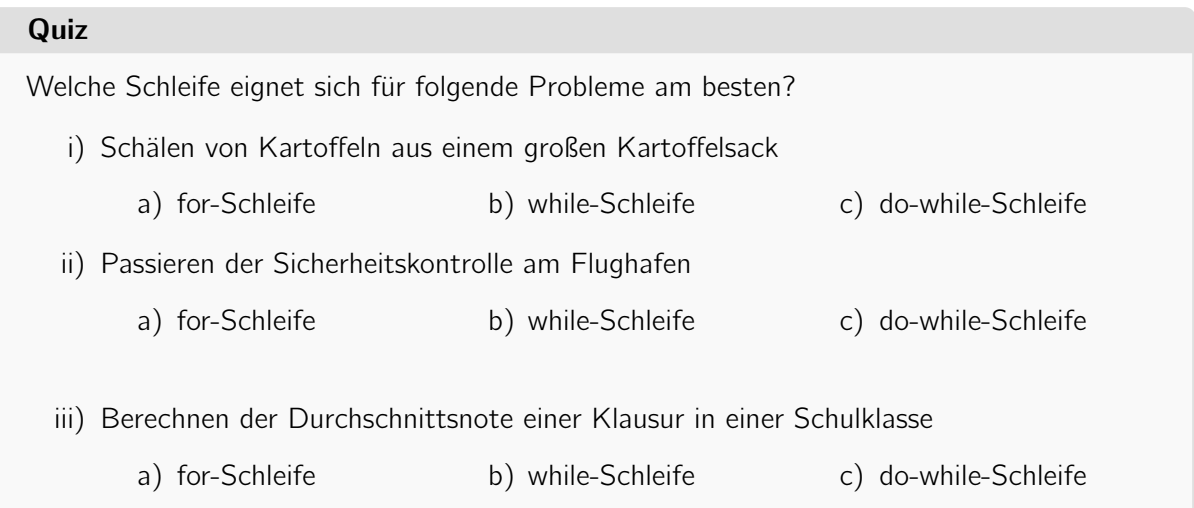

Aufgabe 5.3: Finde die passende Schleife

Formulieren Sie zu folgenden Sätzen den Kopf bzw. Fuß einer dazu passenden Schleife:

a) "Führe folgendes mindestens einmal aus, solange x größer als 0 ist: "

b) "Für jedes i ab 3 bis 15, führe folgendes aus: "

c) "Solange x kleiner ist als 20, führe folgendes aus: "

### Aufgabe 5.4: for-Schleifen

In dieser Aufgabe wollen wir uns mit der Implementierung einer Wiederholung mit Hilfe einer for-Schleife (Zählschleife) vertraut machen. Die Fakultät einer natürlichen Zahl n, geschrieben n!, ist definiert als das Produkt aller natürlichen Zahlen von 1 bis n. Die Fakultät von 0 ist dabei per Definition 1.

Erstellen Sie zuerst eine neue Klasse mit dem Namen Factorial und ergänzen Sie den Rumpf der Klasse um eine main-Methode.

Deklarieren und initialisieren Sie eine long-Variable namens factorial mit dem Wert 1 und eine int-Variable namens n mit einem beliebigen Wert, für den Sie die Fakultät berechnen wollen.

Implementieren Sie eine for-Schleife, die von 1 bis n zählt, den Wert der Zählvariablen mit factorial multipliziert und so den neuen Wert für factorial bildet. Geben Sie abschließend das Ergebnis der Fakultät aus.

#### Aufgabe 5.5: while-Schleifen

In dieser Aufgabe wollen wir uns mit der Implementierung einer Wiederholung mit Hilfe einer while-Schleife vertraut machen. Dafür betrachten wir die Collatz-Folge. Die Collatz-Folge einer Zahl  $n$  wird nach folgender Regel gebildet:

- Ist *n* gerade, setze *n* auf  $n/2$ .
- Ist *n* ungerade, setze *n* auf  $n \cdot 3 + 1$ .
- Wiederhole dies mit dem neuen n.

Es scheint, als würde diese Folge für jeden Startwert mit dem Zyklus 4, 2, 1 enden. Ob dies wirklich so ist, ist bis heute ein ungelöstes Problem der Mathematik.

a) Berechnen Sie – per Hand – die Collatz-Folge dieser Zahlen:

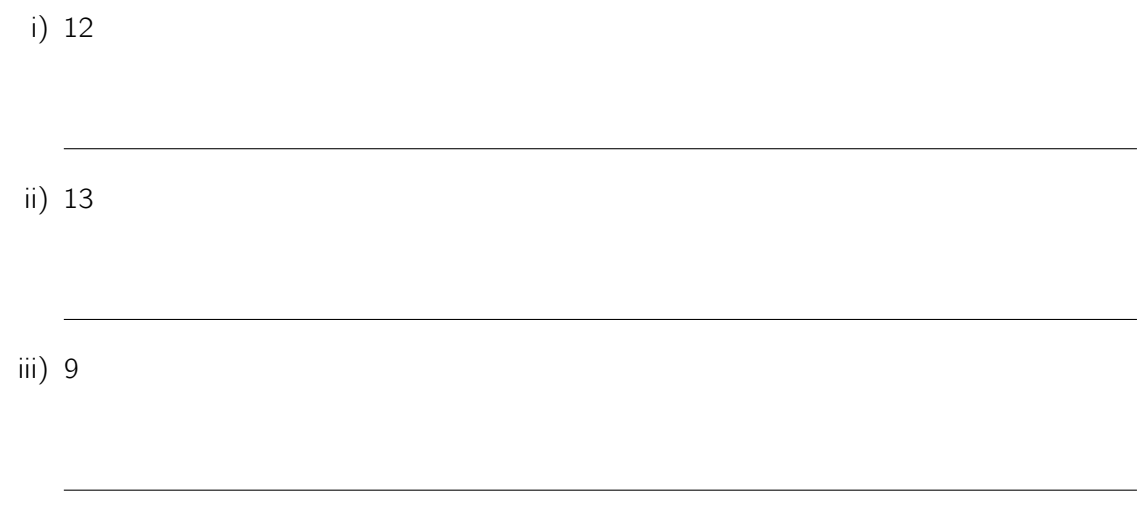

b) Wir wollen die Berechnung der Collatz-Folge nun programmieren: Erstellen Sie zunächst eine neue Klasse mit dem Namen Collatz. Ergänzen Sie den Rumpf der Klasse um eine main-Methode.

Deklarieren und initialisieren Sie eine int-Variable mit dem Namen collatz mit einem beliebigen, positiven Wert als Startwert der Collatz-Folge.

Implementieren Sie folgende Anweisungen innerhalb einer while-Schleife. Die Schleife soll abbrechen, wenn die Variable collatz den Wert 1 erreicht. In der Schleife sollen Sie den Inhalt der Variable collatz ausgeben. Implementieren Sie zudem eine if-Anweisung, die in Abhängigkeit des aktuellen Wertes der Variablen collatz den Wert des nächsten Folgegliedes berechnet und den alten Wert von collatz überschreibt.

Geben Sie abschließend nach Schleifenabbruch den Wert der Variable **collatz** noch einmal aus.

### <span id="page-3-0"></span>Aufgabe 5.6: Muster

In dieser Aufgabe beschäftigen wir uns weiter mit Schleifen. Versuchen Sie mithilfe von zwei sinnvoll ineinander verschachtelten for-Schleifen folgende Muster nachzubilden. Programmieren Sie ihre Lösung.

a) Ausgabe:

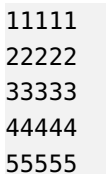

b) Ausgabe:

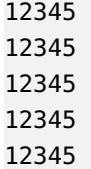

c) Ausgabe:

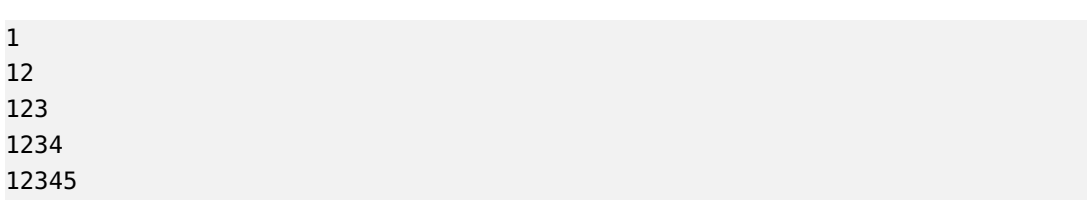

## Ergänzende Aufgaben

### Aufgabe 5.7: Weitere Muster

In Aufgabe [6](#page-3-0) hatten Sie bereits einige Muster implementiert. Überlegen Sie, wie Sie folgende Ausgaben mithilfe von zwei sinnvoll ineinander verschachtelten for-Schleifen erzeugen können und implementieren Sie dies.

a) Ausgabe:

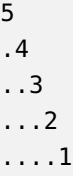

b) Ausgabe:

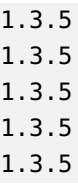

#### <span id="page-4-0"></span>Aufgabe 5.8: do-while-Schleifen

In dieser Aufgabe wollen wir uns mit der wiederholten Ausführung von Anweisungen mit Hilfe von do-while-Schleifen vertraut machen.

Die Fibonacci-Folge ist eine bekannte Folge von Zahlen, die auch häufig in der Natur anzutreffen ist. Die bekanntesten Beispiele hierfür sind Radien von Schneckenhäusern, Ebenen von Blütenringen oder Hasenpopulationen. Die Fibonacci-Folge wird wie folgt berechnet: Die ersten zwei Elemente sind 1. Jedes weitere Element ist die Summe der beiden vorhergegangenen Elemente.

- a) Berechnen Sie per Hand die ersten 10 Fibonacci-Zahlen:
- b) Implementieren Sie nun die Fibonacci-Folge. Erstellen Sie eine neue Klasse mit dem Namen Fibonacci. Ergänzen Sie den Rumpf der Klasse um eine main-Methode.

Deklarieren Sie zwei int-Variablen mit den Namen fibLast und fibCurrent und initialisieren Sie diese mit den Werten 0 und 1. Deklarieren Sie eine int-Variable mit dem Namen count und initialisieren Sie diese mit einem Wert, der repräsentiert wie viele Elemente der Fibonacci-Folge ausgegeben werden sollen.

Implementieren Sie eine do-while-Schleife, die folgende Anweisungen wiederholen soll, solange count größer als 0 ist: Geben Sie den Wert der Variable fibCurrent aus. Setzen Sie den Wert der Variable fibLast auf den Wert von fibCurrent. Setzen Sie dagegen den Wert von fibCurrent auf die Summe des ehemaligen Wertes von fibLast und fibCurrent. Verwenden Sie eine Hilfsvariable zum Zwischenspeichern der benötigten Werte. Reduzieren Sie den Wert von count um 1.

c) Welches Problem ergibt sich bei der Implementierung dieses Programmes mit einer do-while-Schleife, wenn initial der Wert von count kleiner ist als 1?

Wie kann man das Problem beheben?